**Krafttraining durch Elektromyostimulation? Empirische Untersuchung zu den Krafteffekten bei einem Elektromyostimulationstraining am BodyTransformer mit Variation der Belastungsdichte.**

**Siebte wissenschaftliche Studie am Institut für Sportwissenschaften der Universität Bayreuth (BOECKH-BEHRENS, W.-U. / BENGEL, M., 2005).**

# **1 Einleitung**

In den vorangegangenen sechs empirischen Studien mit dem innovativen Elektrostimulationsgerät BodyTransformer konnten in den Jahren 2002 – 2005 wichtige Erkenntnisse gewonnen und zahlreiche positive Effekte nachgewiesen werden.

Die folgende Untersuchung geht der bisher unbeantworteten Frage nach dem Einfluss unterschiedlicher Pausenlängen beim EMS-Training nach und ermittelt zusätzlich den Anstieg des Enzyms Kreatinkinase nach dem Training mit dem BodyTransformer im Vergleich zum Ruhewert und zu einem konventionellen Krafttraining mit Geräten. Die Kreatinkinase gibt Aufschluss über den Grad der Belastung des Muskelgewebes durch das Training und damit über die Intensität und indirekt über die Effektivität des Trainings.

# **2 Der BodyTransformer**

Der BodyTransformer ist ein Elektromyostimulationsgerät, das auf innovative Weise ein zeitsparendes und effektives Ganzkörpertraining ermöglicht.

Der BodyTransformer trainiert nahezu die gesamte Muskulatur des Körpers auf einmal, wobei jeweils Agonist und Antagonist gleichzeitig innerviert werden. Es wird ein sehr effektives zeitsparendes Ganzkörpertraining erreicht, da bereits 15 Minuten Training mit dem BodyTransformer etwa einer Kontraktionsdauer von 15 Sätzen hypertrophieorientiertem Krafttraining entsprechen. Durch das BodyTransformer Training werden auch tieferliegende Stabilisationsmuskeln stimuliert, was die Körperstabilität verbessert und zahlreiche Beschwerden erfolgreich lindert. Je nach Wahl der Stimulationsparameter (Impulsdauer, Pause, Frequenz, Anstiegszeit, Impulsbreite) lassen sich physiologische Effekte im Sinne von Körperformung und Kraftzuwachs, aber auch psychologische Wirkungen wie eine gehobene Stimmung bei gleichzeitiger Verringerung von Ärger sowie eine Verbesserung des Wohlbefindens und der Körperwahrnehmung registrieren.

Die Elektroden werden über ein Gurtsystem auf angefeuchteter Kleidung (besserer Stromfluss) angebracht. Dadurch werden hygienischen Probleme vermieden und das Elektrodengurtsystem ist beliebig oft verwendbar. Das Training erfolgt im Stand, wobei aktive Muskelkontraktionsposen die Intensität zusätzlich erhöhen.

Aufgrund der Vielzahl der positiven Effekte und der möglichen Ziele ist auch das Spektrum der Zielgruppen breit gefächert.

# **3 Wissenschaftliche Studie**

### *3.1 Untersuchungsziel*

Es war das Ziel dieser Studie, den Einfluss unterschiedlicher Pausendauer beim EMS-Training auf die Krafteffekte zu ermitteln. Zudem sollte die Auswirkung eines EMS-Trainings auf das Enzym Kreatinkinase gemessen werden.

## *3.2 Methodik*

#### **3.2.1 Probanden**

52 männliche Sportstudenten, Durchschnittsalter 22,3 Jahre

- $\cdot$  Gruppe 1:  $n=21$
- Gruppe  $2: n=20$
- Kontrollgruppe: n=11

### **3.2.2 Trainingsumfang**

Trainingszeitraum 6 Wochen, insgesamt 12 Trainingseinheiten á 15 Minuten Dauer, Trainingshäufigkeit 2x pro Woche

#### **3.2.3 EMS-Stimulationsparameter**

- Impulsdauer: 4 Sekunden
- Impulspause: Gruppe 1 4 Sekunden
- Gruppe 2 10 Sekunden
- Frequenz: 80 Hertz
- Anstiegszeit: 0 Sekunden
- Impulsbreite: 350 Mikrosekunden
- Trainingsdauer: 15 Minuten

### **3.2.4 Kontrollverfahren**

- Kraftmessungen
	- Dynamische Maximalkraft des M. latissimus dorsi (Breiter Rückenmuskel) und des M. triceps brachii (Dreiköpfiger Oberarmmuskel)
	- Dynamische Kraftausdauer des M. latissimus dorsi und des M. triceps brachii
	- Statische Maximalkraft des M. triceps brachii
	- Statische Kraftausdauer des M. triceps brachii
- Messung anthropometrischer Größen
	- Körpergewicht: Körperfettmessungsgerät der Fa. Tanita
	- Körperfettanteil: Körperfettmessungsgeräte der Fa. Tanita und Futrex
- Bestimmung des CK-Wertes (Kreatinkinase) jeweils 24 Stunden nach dem **Training**
- Fragebögen
	- Ermittlung der Körperwahrnehmung, der Stimmung und der Befindlichkeit

# *3.3 Ergebnisse*

#### **3.3.1 Dauer der Impulspause**

Es ist bei einer Impulsdauer von jeweils 4 Sekunden kein signifikanter Unterschied der Krafteffekte nachweisbar zwischen einer Pausendauer von 4 Sekunden (Gruppe 1) und einer Pausendauer von 10 Sekunden (Gruppe 2).

#### **3.3.2 Krafteffekte**

- Die größten Krafteffekte wurden für die dynamische Kraftausdauer des M. triceps brachii (Dreiköpfiger Oberarmmuskel) gemessen: 81,91% (Gruppe 1) und 73,74% (Gruppe 2).
- Es werden hochsignifikante Steigerungen der dynamischen Kraftausdauer des M. latissimus dorsi um 25,65 % in Gruppe 1 und 31,87 % in Gruppe 2.
- Es werden hochsignifikante Steigerungen der dynamischen Maximalkraft des M. triceps brachii um 14,73 % in Gruppe 1 und 14,67 % in Gruppe 2.
- Es werden hochsignifikante Steigerungen der dynamischen Maximalkraft des M. latissimus dorsi (Breiter Rückenmuskel) von 7,79% (Gruppe 1) und 8,89% (Gruppe 2) erreicht.
- Bei der statischen Kraftausdauer des M. triceps brachii (Dreiköpfiger Oberarmmuskel) wurden hochsignifikante Steigerungen um 33,90% (Gruppe1) und 19,41% (Gruppe 2) erzielt.
- Hinsichtlich der statischen Maximalkraft des M. triceps brachii konnte nur in Gruppe 2 eine hochsignifikante Steigerung beobachtet werden (5,16%). Gruppe 1 erzielte keine signifikante Steigerung.

### **3.3.3 Anthropometrische Messgrößen**

Hinsichtlich des Köpergewichts und des Körperfettanteils ergaben sich weder bei beiden Untersuchungsgruppen noch bei der Kontrollgruppe signifikante Unterschiede.

### **3.3.4 CK (Kreatinkinase) Messergebnisse**

Der Vergleich der CK- Werte nach einem Training am BodyTransformer, einem konventionellen Krafttraining und nach einer Ruhephase von 7 Tagen ergab folgende Ergebnisse:

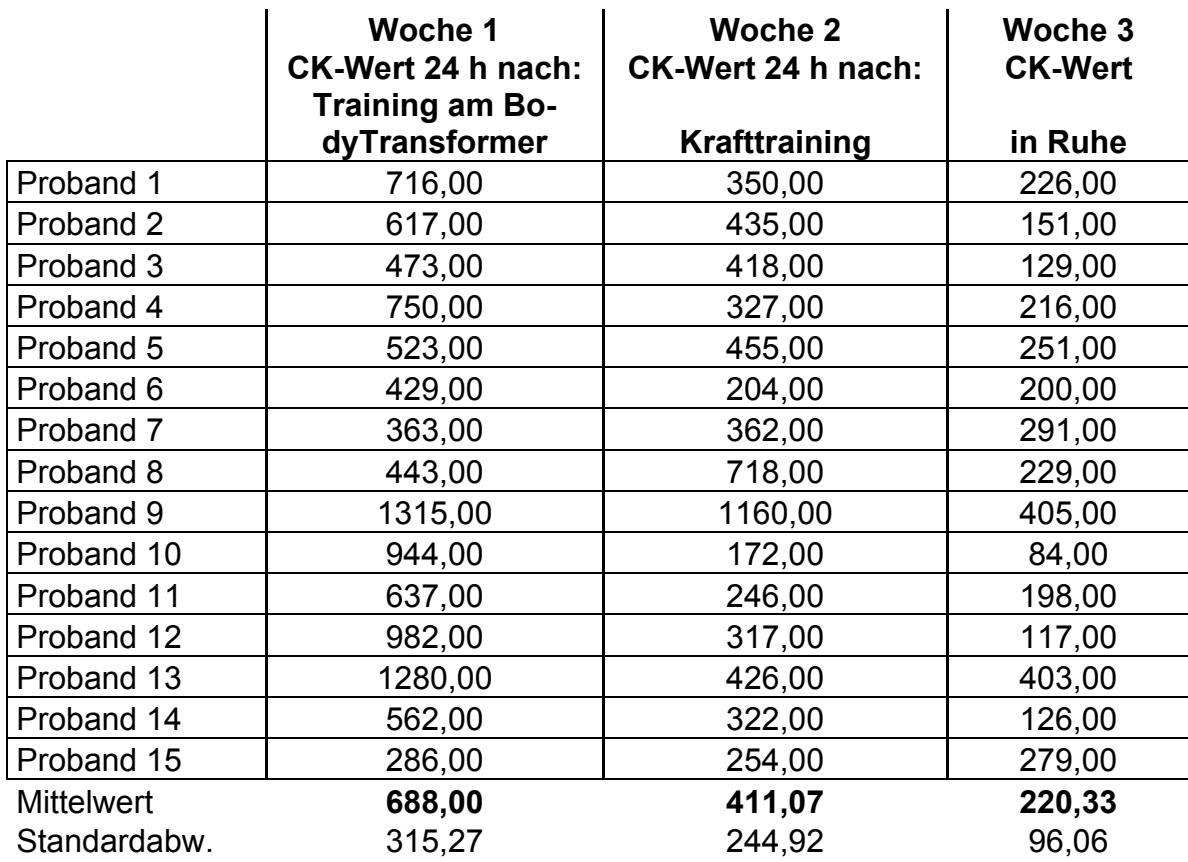

### *3.4 Diskussion*

Entgegen den Erwartungen ergaben sich hinsichtlich der **Pausendauer** von 4 bzw. 10 Sekunden bei den Kraftsteigerungen keine signifikanten Unterschiede. Die Hypothese, wonach eine längere Impulspause eine bessere Regeneration ermöglicht und dadurch die Krafteffekte positiv beeinflusst würden, konnte in dieser Untersuchung nicht bestätigt werden.

Bei den **Kraftwerten** steigerte sich erwartungsgemäß die Kraftausdauer der gemessenen Muskeln wesentlich ausgeprägter als die Maximalkraft. Die Gesamt-Belastungsdauer von 7 Minuten, 30 Sekunden Dauer (Gruppe 1, 4 Sekunden Belastung, 4 Sekunden Pause) bzw. 4 Minuten, 17 Sekunden Dauer (Gruppe 2, 4 Sekunden Belastung, 10 Sekunden Pause) entspricht eher einer Kraftausdauerbelastung mit mehreren Sätzen als einem Maximalkrafttraining mit wesentlich kürzerer Belastungsdauer. Die ermittelten Kraftgewinne entsprechen in etwa den Werten, die bei einem hypertrophieorientierten Krafttraining mit Geräten erzielt werden. Allerdings ist die Trainingsdauer von 15 Minuten beim BodyTransformer wesentlich kürzer als bei einem vergleichbaren Krafttraining mit Geräten, das ca. 30-60 Minuten dauert. Überraschend hoch fallen die Kraftausdauersteigerungen des M. triceps brachii (Dreiköpfiger Oberarmmuskel) mit 81,91% (Gruppe 1) und 73,74% (Gruppe2) aus, die die durchschnittlichen Effekte eines herkömmlichen Krafttrainings mit Geräten von 6 Wochen Dauer übersteigen.

Die Ergebnisse der statischen Kraftmessungen fallen etwas geringer aus als die dynamischen Messwerte.

Die Ergebnisse der **Kreatinkinase(CK)-**Messungen belegen, dass die Belastung des Muskelgewebes bei einem intensiven EMS-Training mit dem BodyTransformer ca. 40% höher ist, als bei einem intensiven Krafttraining mit Geräten und Maschinen. Dies bedeutet, dass die Regenerationszeiträume zwischen den Trainingseinheiten mit dem BodyTransformer möglicherweise länger sein müssen, oder die Intensität der Elektromyostimulation geringer zu wählen ist, um eine Überlastung zu vermeiden. Diese Tatsache könnte möglicherweise der Grund dafür sein, dass in vorangegangenen Studien mit längeren Trainingszeiten am BodyTransformer keine überzeugenden Kraftgewinne nachgewiesen werden konnten. Weitere Untersuchungen zur Klärung dieser Frage sind angebracht. Die große Streuung der CK-Anstiegswerte ist normal und entspricht den individuellen Unterschieden.

### *3.5 Fazit*

Die kürzere Trainingszeit von 15 Minuten hat im Gegensatz zu den meisten vorangegangenen Untersuchungen mit längeren Trainingszeiten zu deutlichen Steigerungen der Kraftwerte geführt, die in etwa den Kraftzuwächsen bei konventionellem Krafttraining mit Geräten entsprechen.

Die unterschiedlich lange Pausendauer von 4 bzw.10 Sekunden hat keine signifikante Unterschiede im Kraftzuwachs bewirkt.

Der hohe Anstieg der Kreatinkinase (CK)-Werte nach dem BodyTransformer Training deutet auf eine sehr hohe Trainingsintensität hin und bewirkt eine um ca. 40% stärkere Belastung des Muskelgewebes als bei einem intensiven konventionellen Krafttraining mit Geräten. Die kurze Trainingszeit von ca. 15 Minuten scheint bei einer Trainingshäufigkeit von 2x pro Woche angemessen zu sein. Weitere Untersuchungen zu diesem Themenkomplex sind sinnvoll.